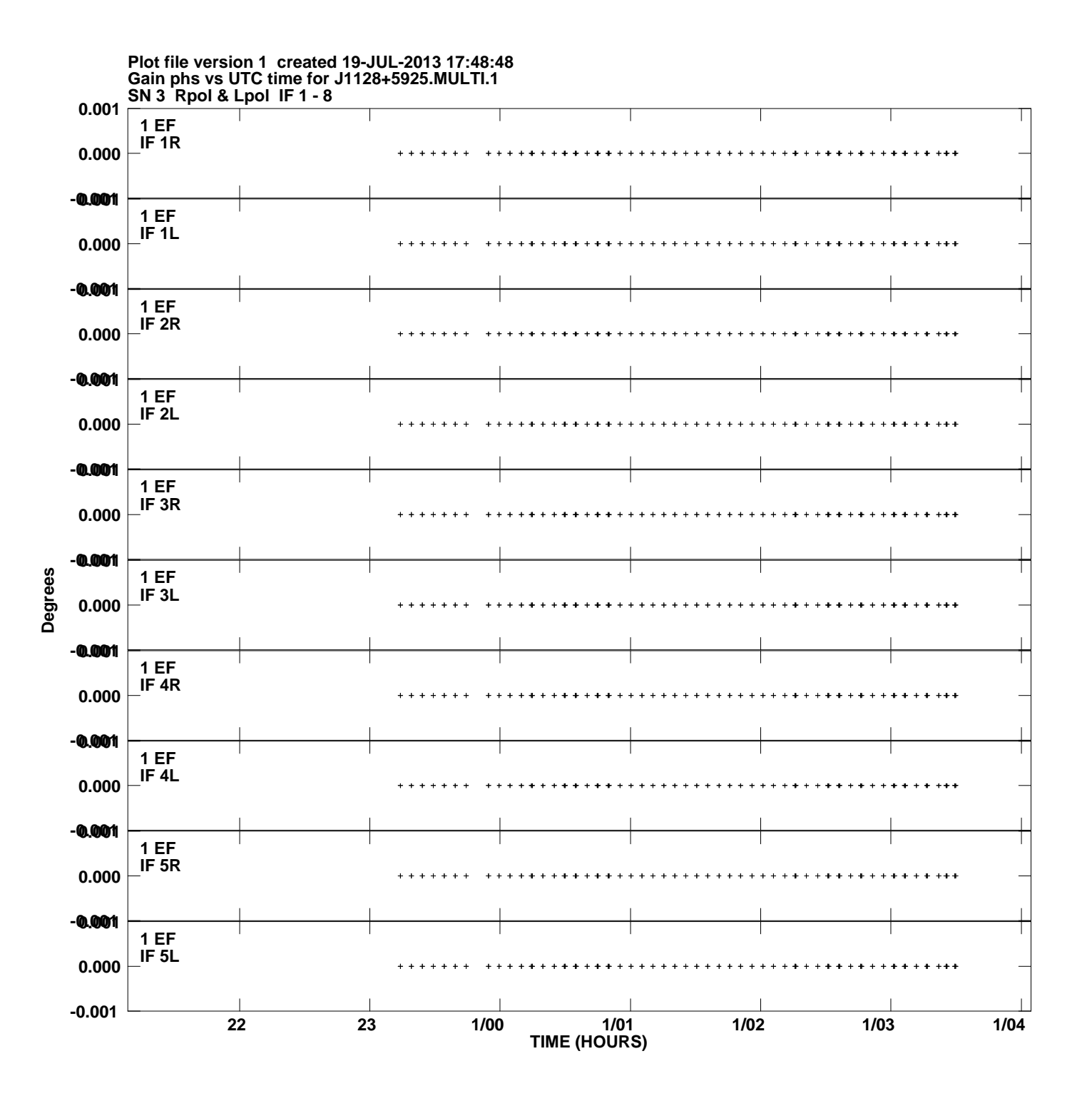

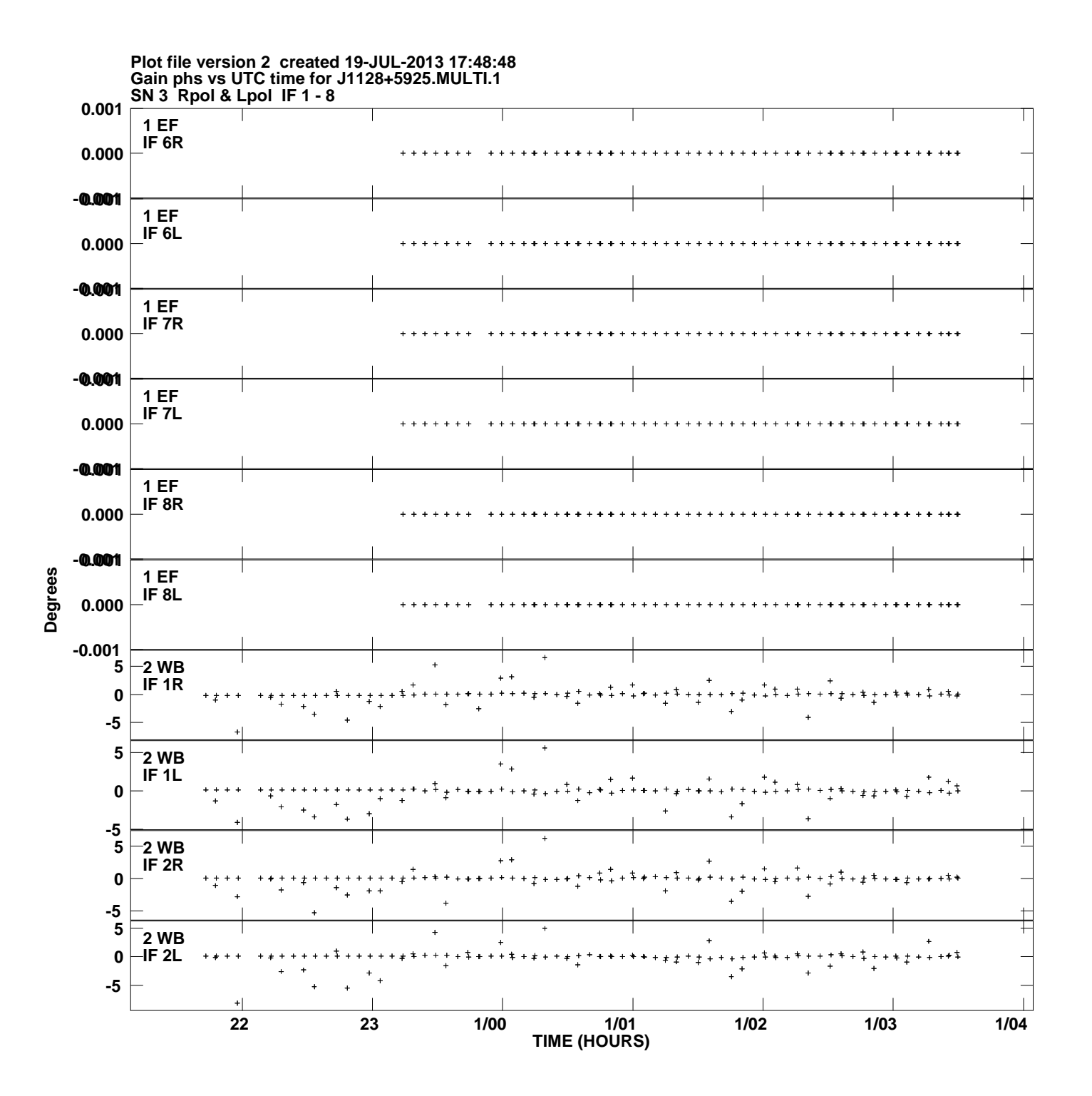

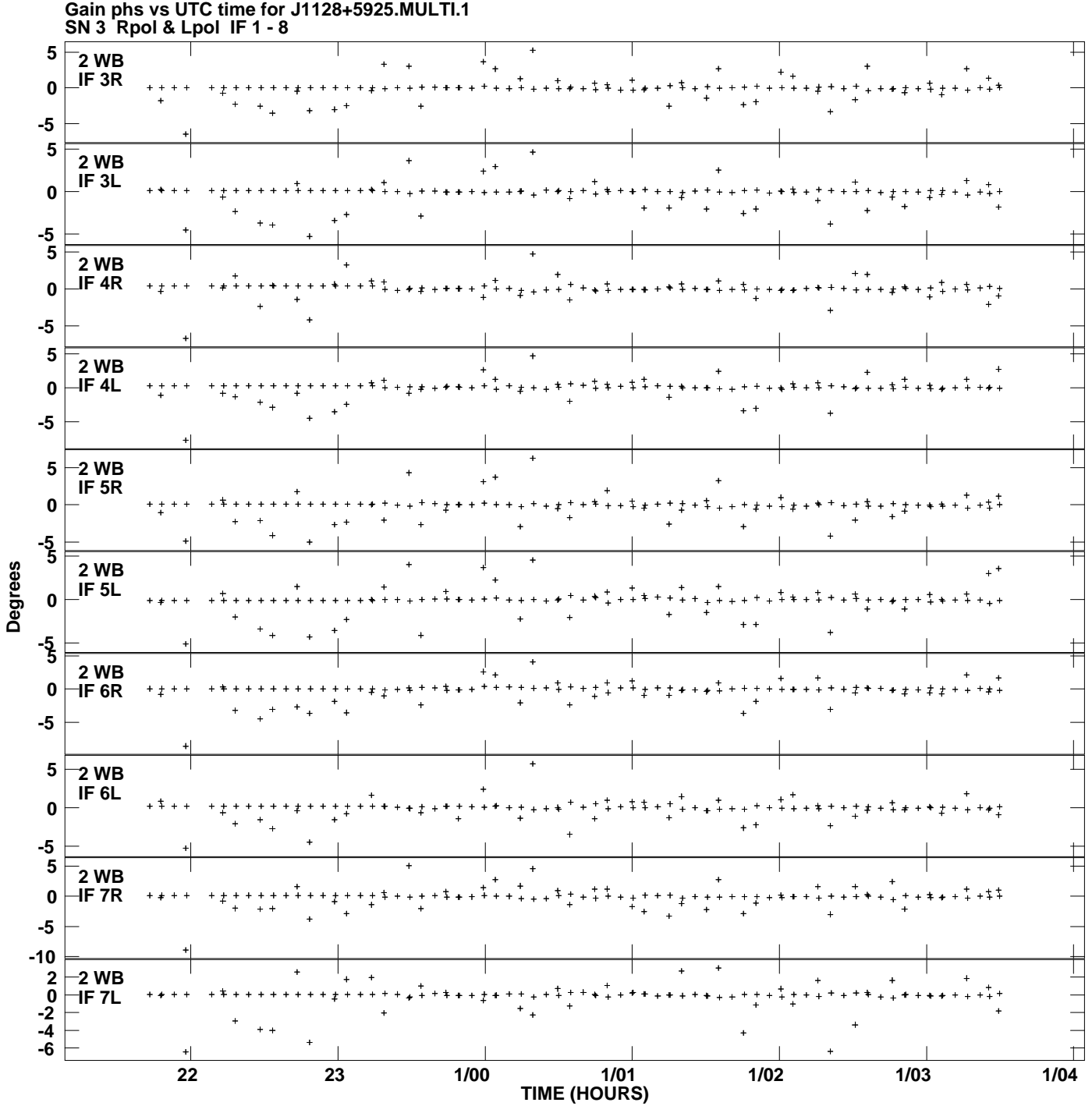

**Plot file version 3 created 19-JUL-2013 17:48:48**

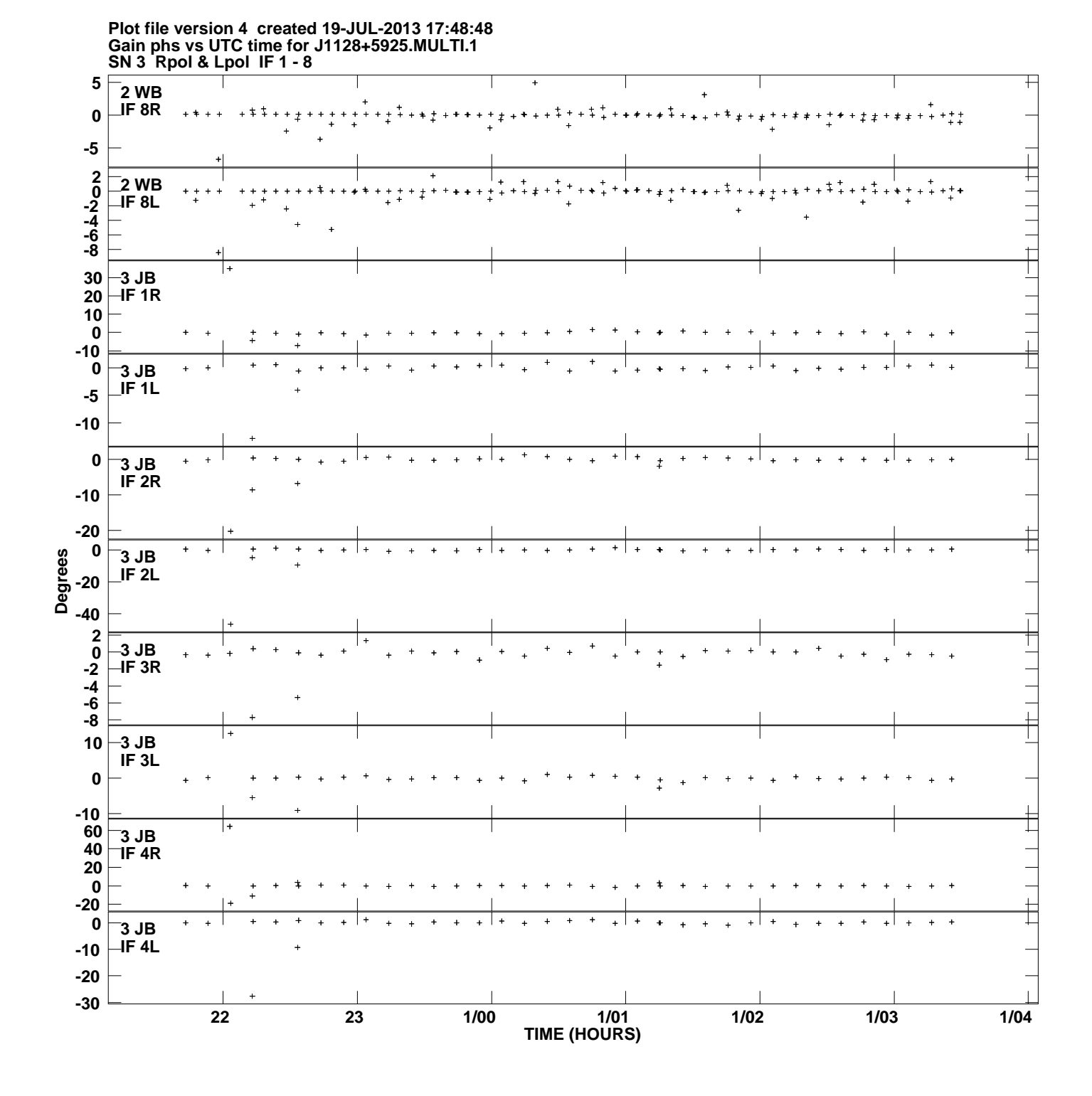

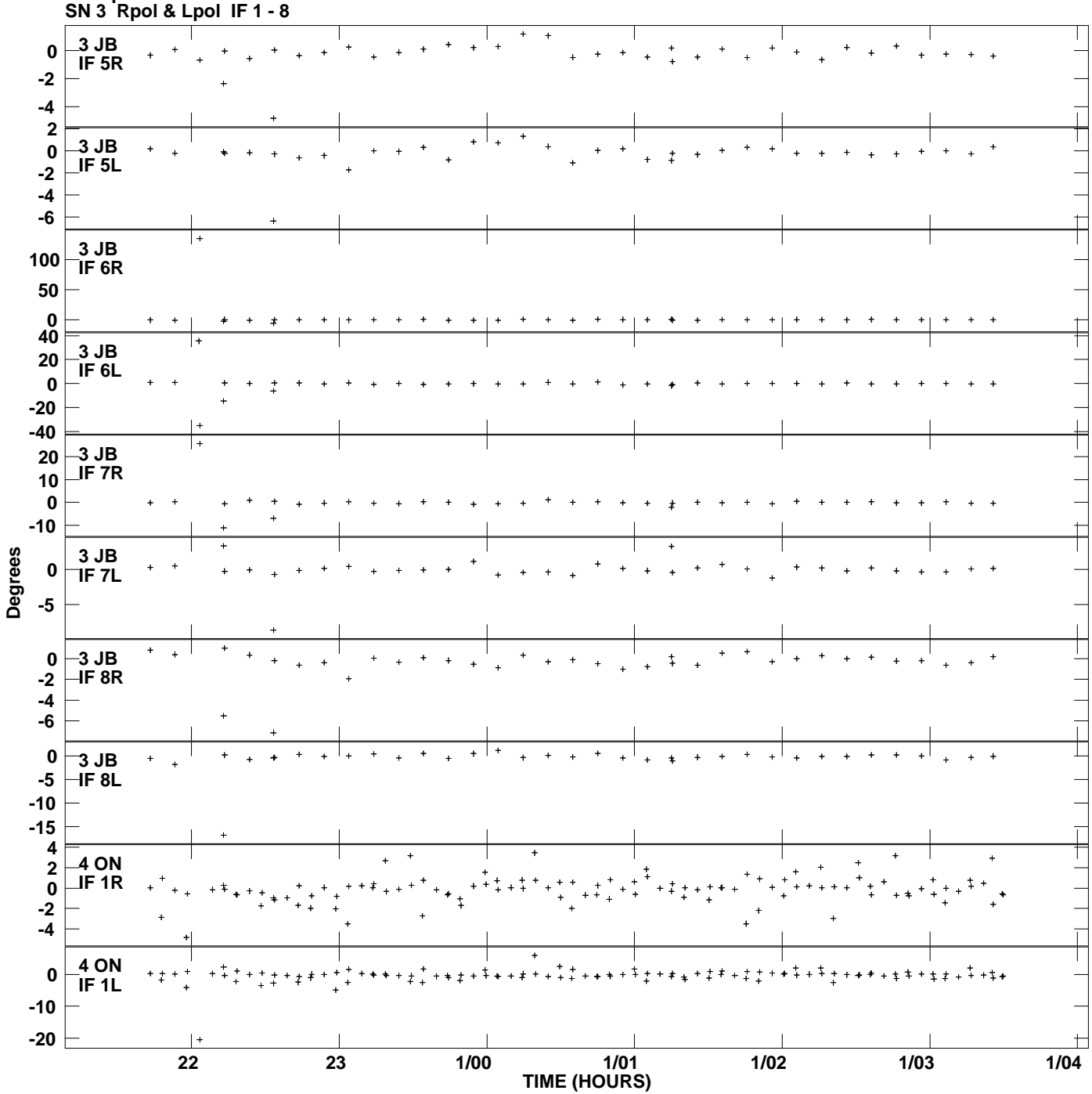

**Gain phs vs UTC time for J1128+5925.MULTI.1 Plot file version 5 created 19-JUL-2013 17:48:49**

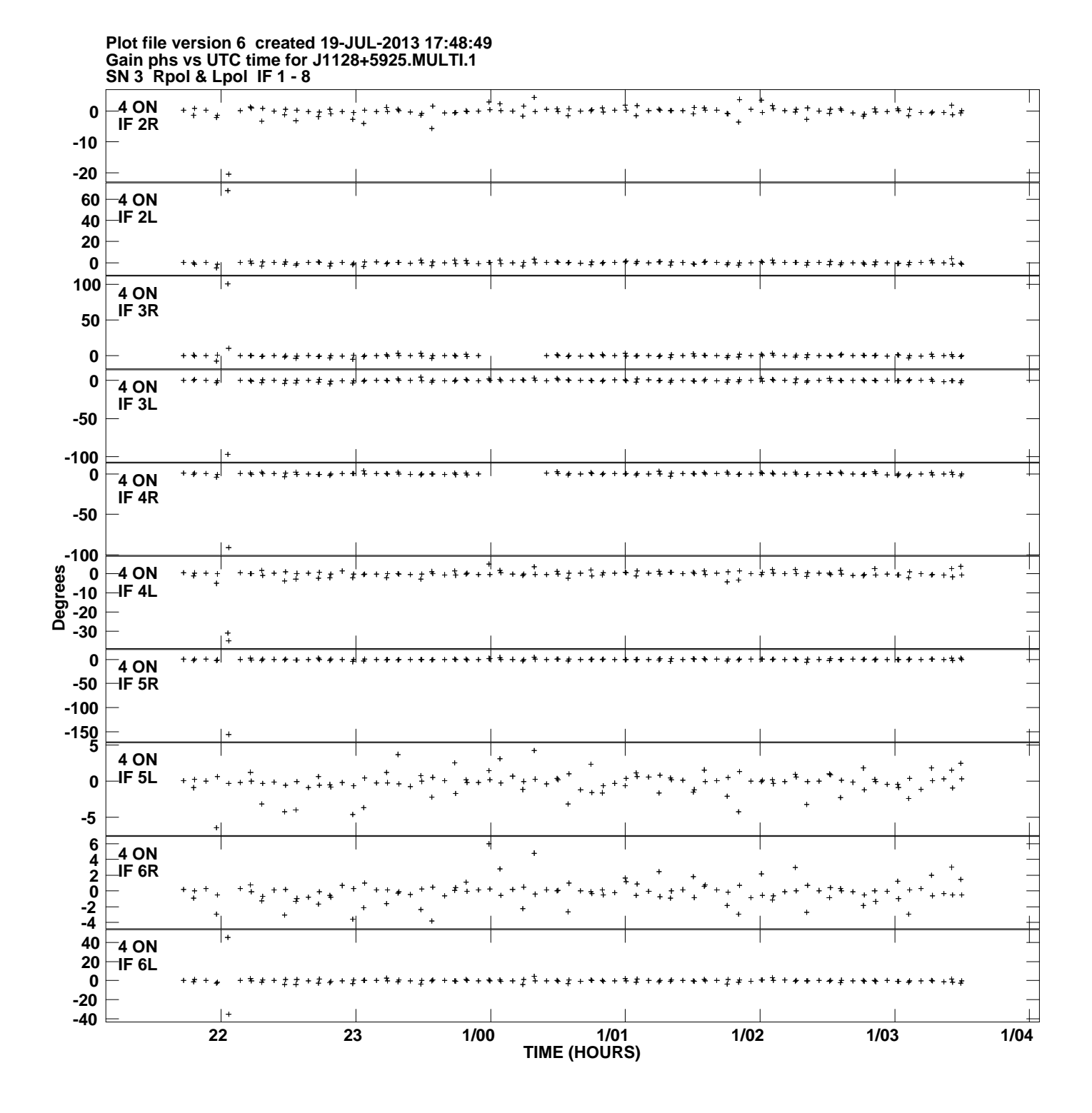

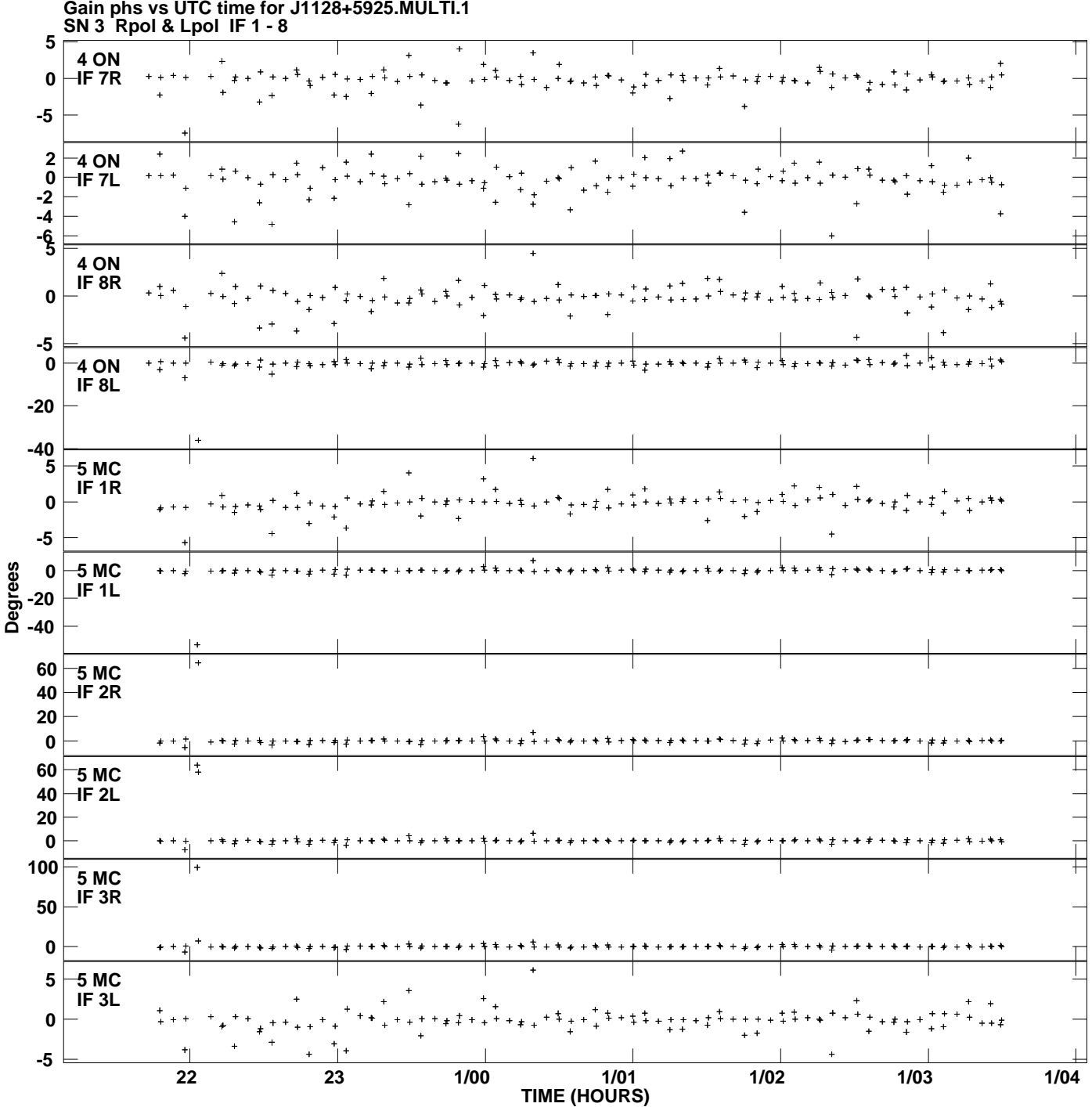

**Gain phs vs UTC time for J1128+5925.MULTI.1 Plot file version 7 created 19-JUL-2013 17:48:49**

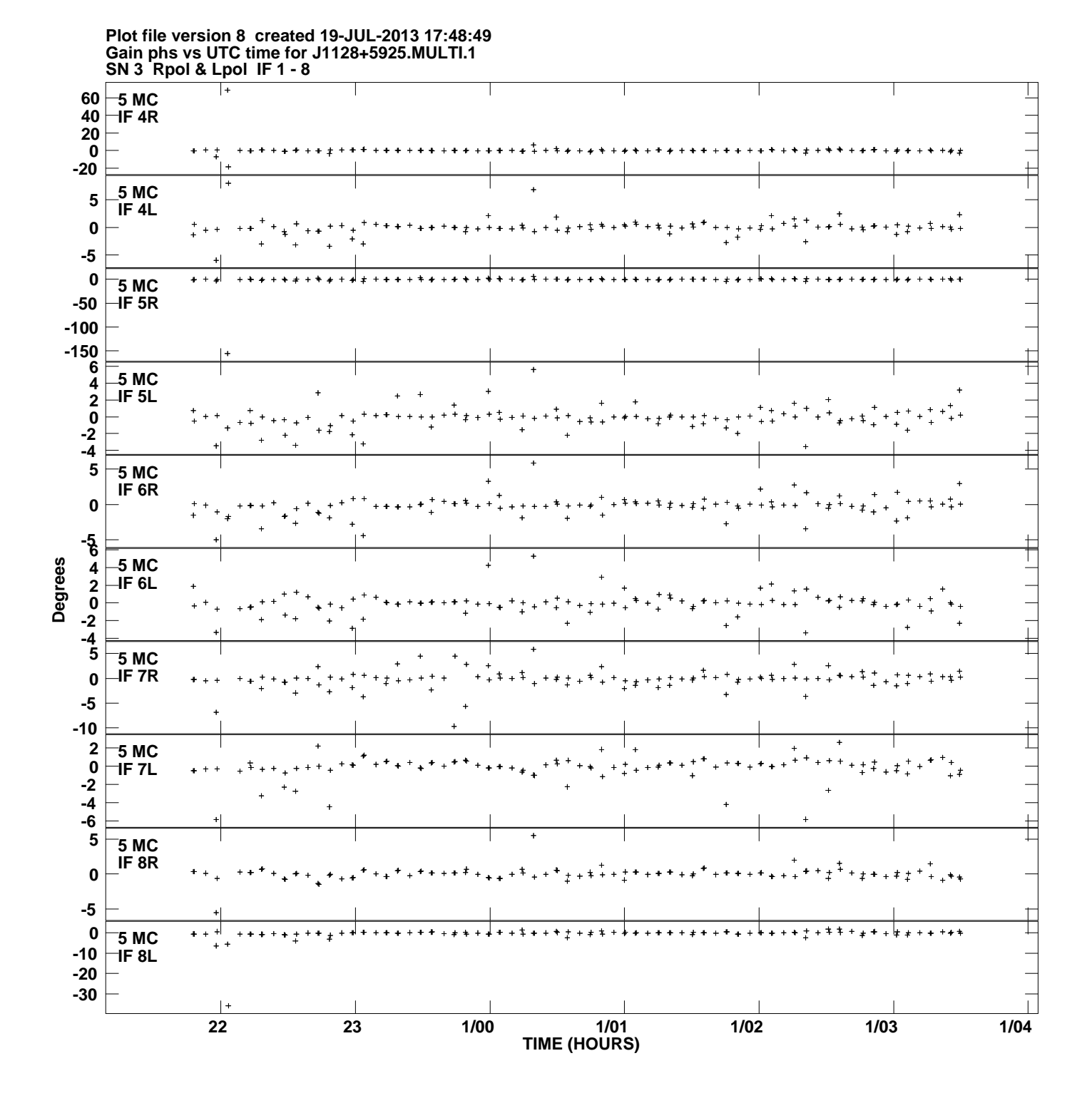

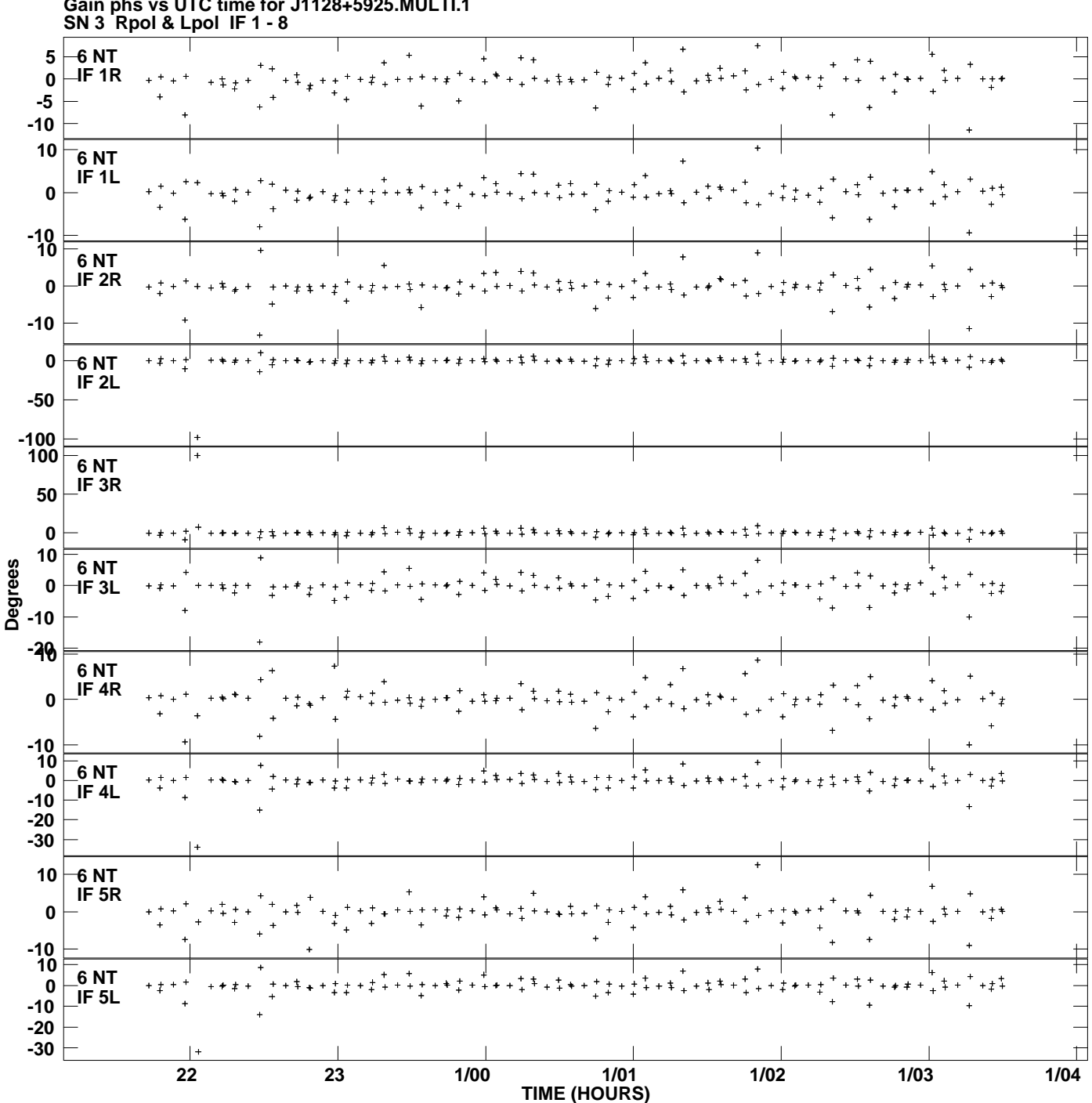

**Gain phs vs UTC time for J1128+5925.MULTI.1 Plot file version 9 created 19-JUL-2013 17:48:49**

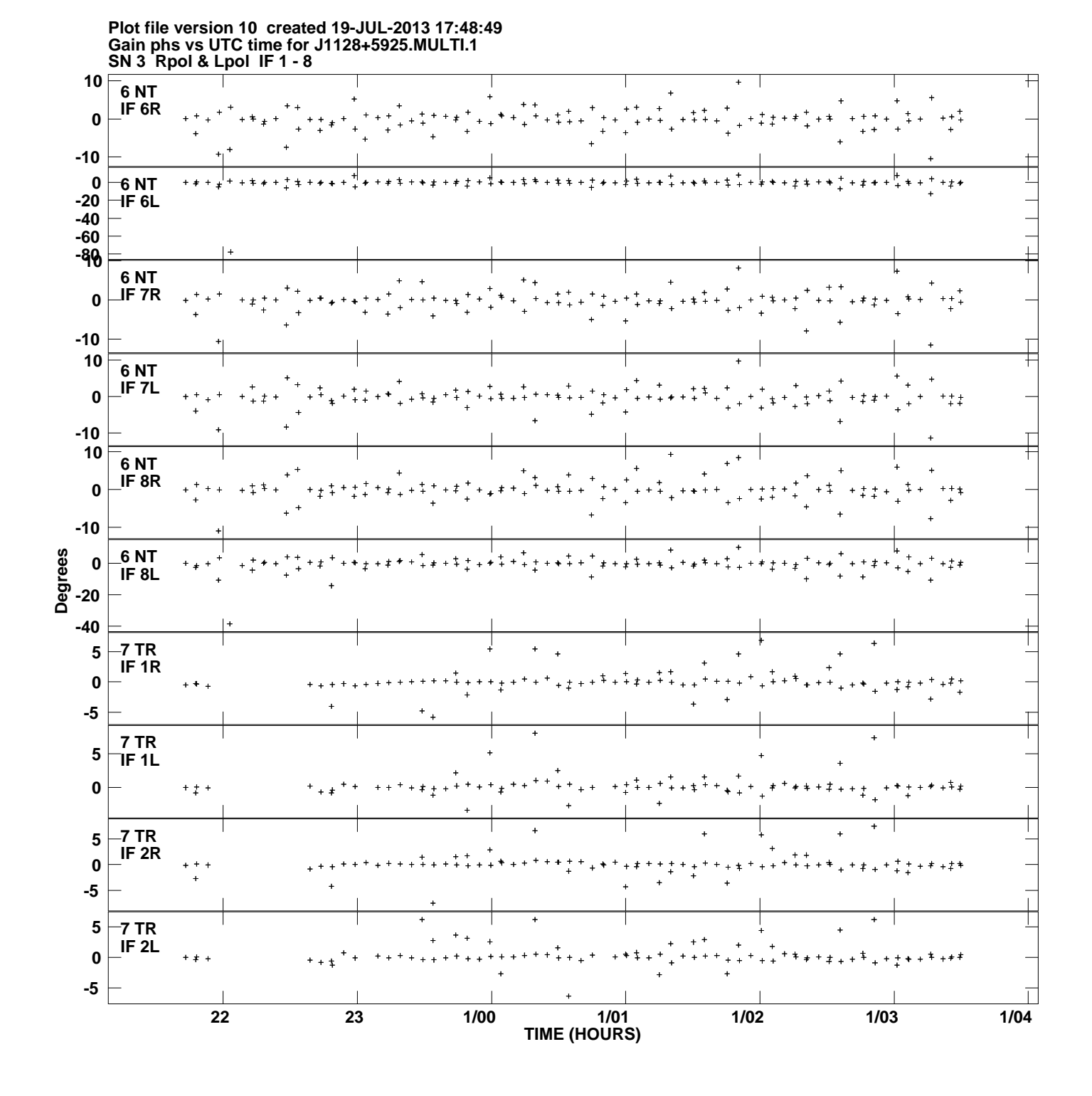

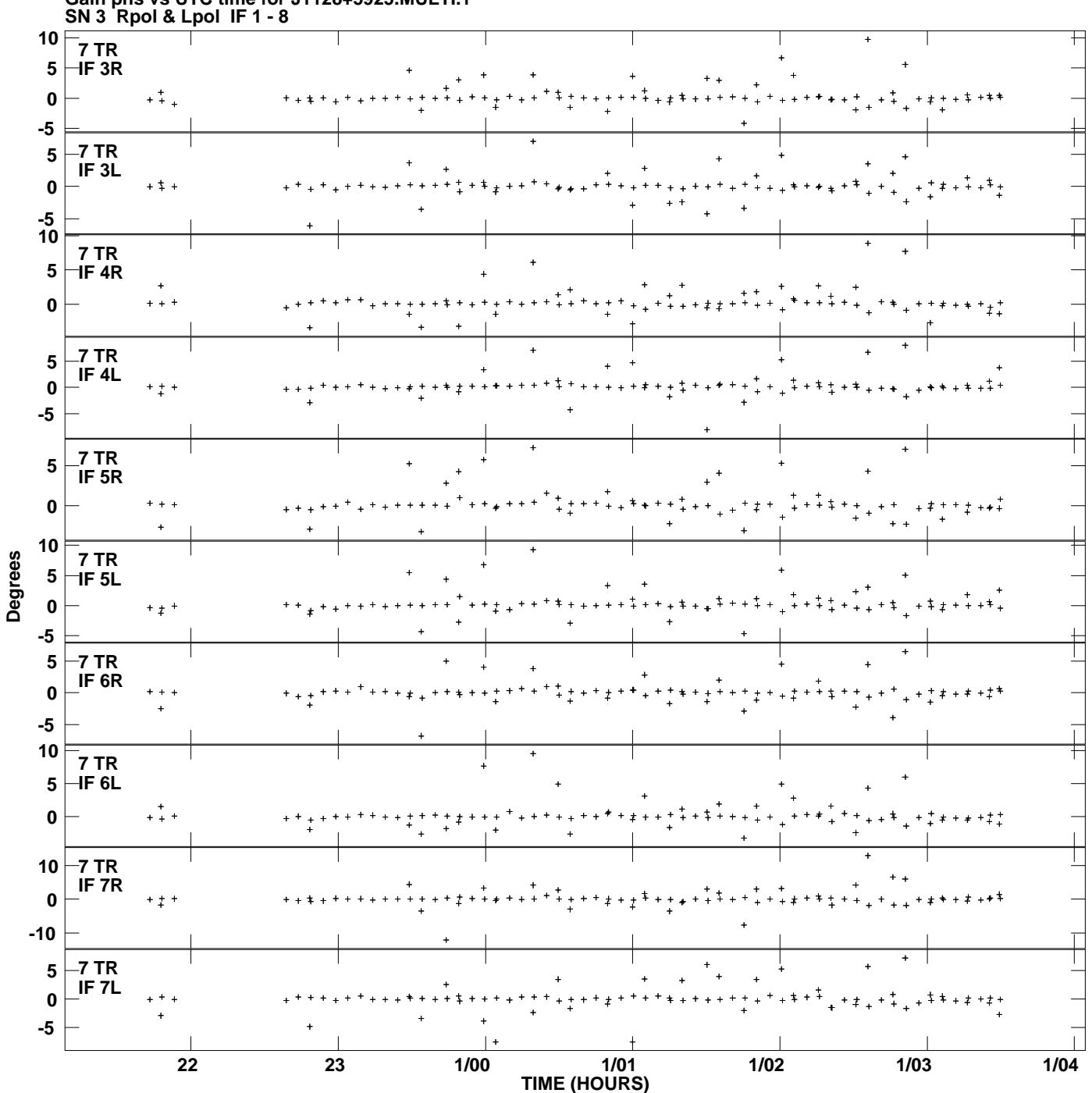

**Gain phs vs UTC time for J1128+5925.MULTI.1 Plot file version 11 created 19-JUL-2013 17:48:49**

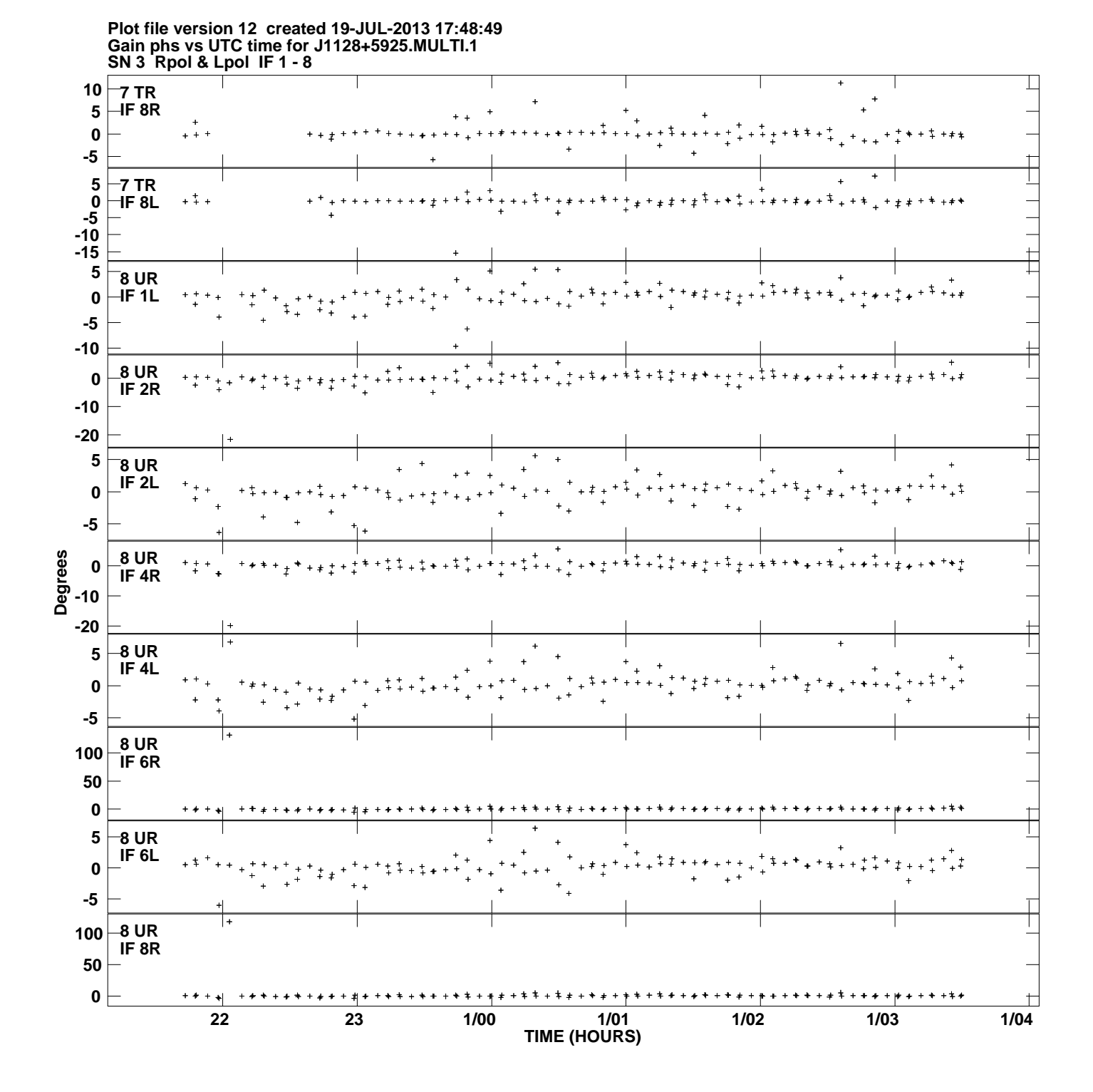

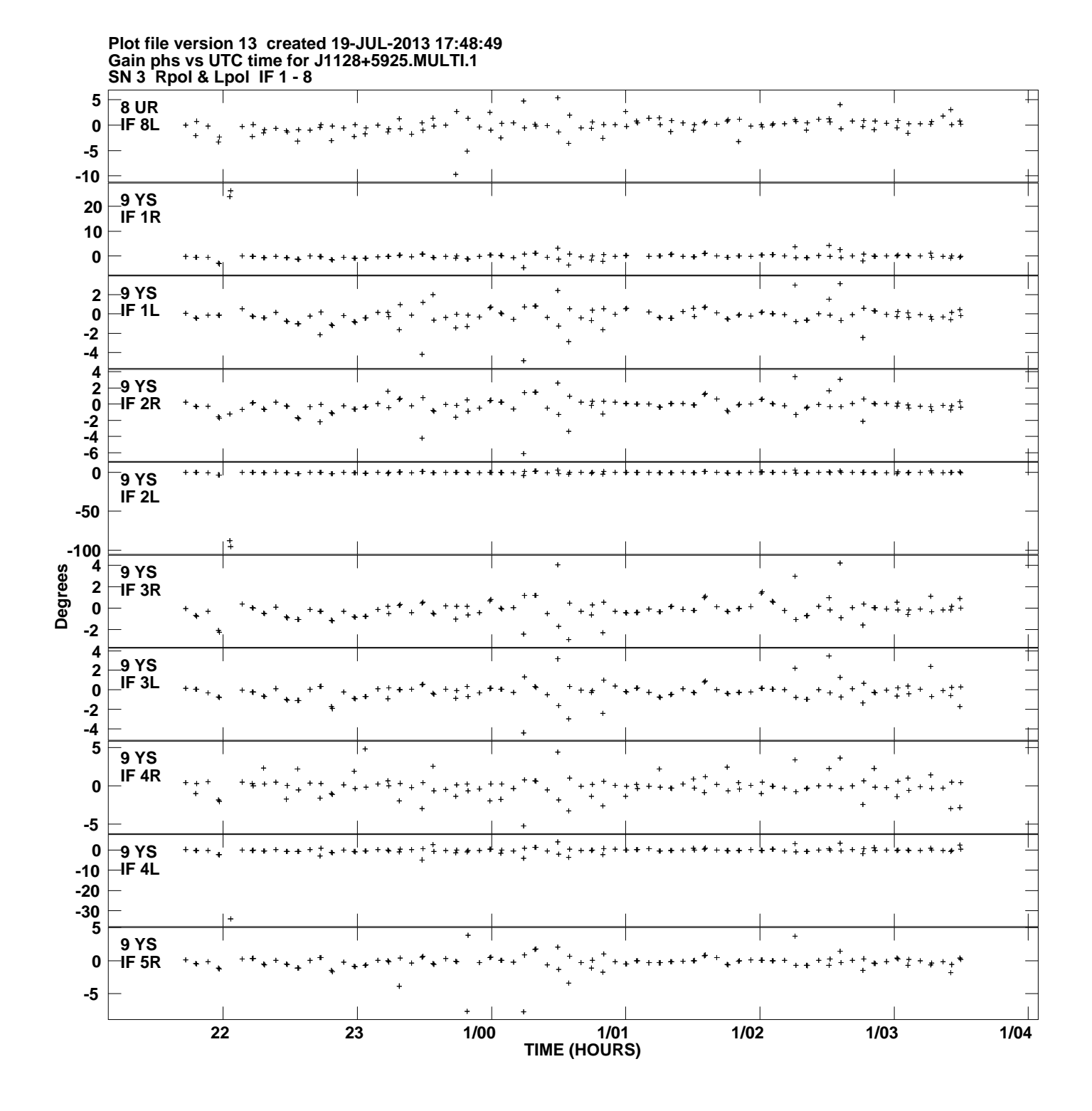

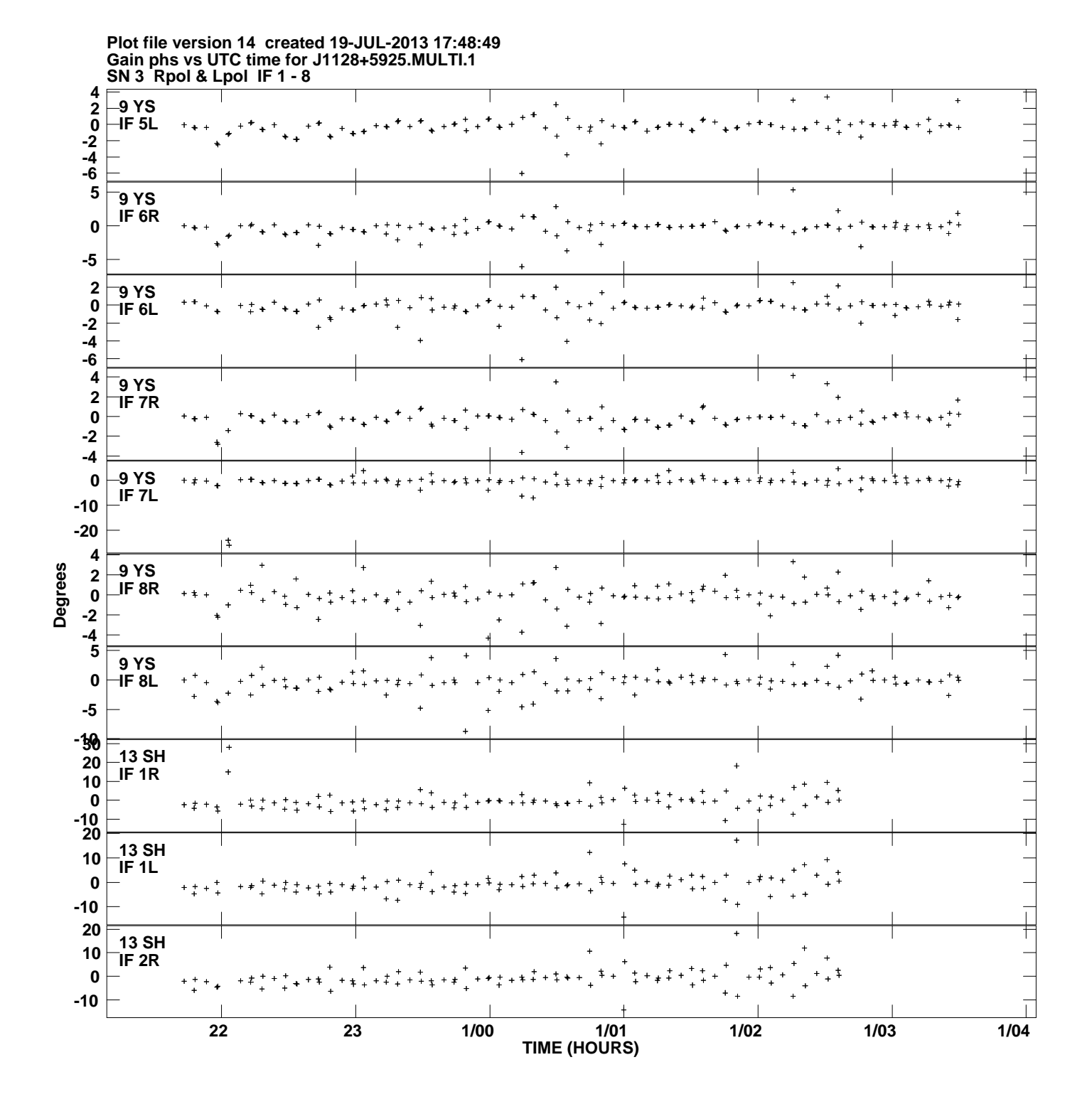

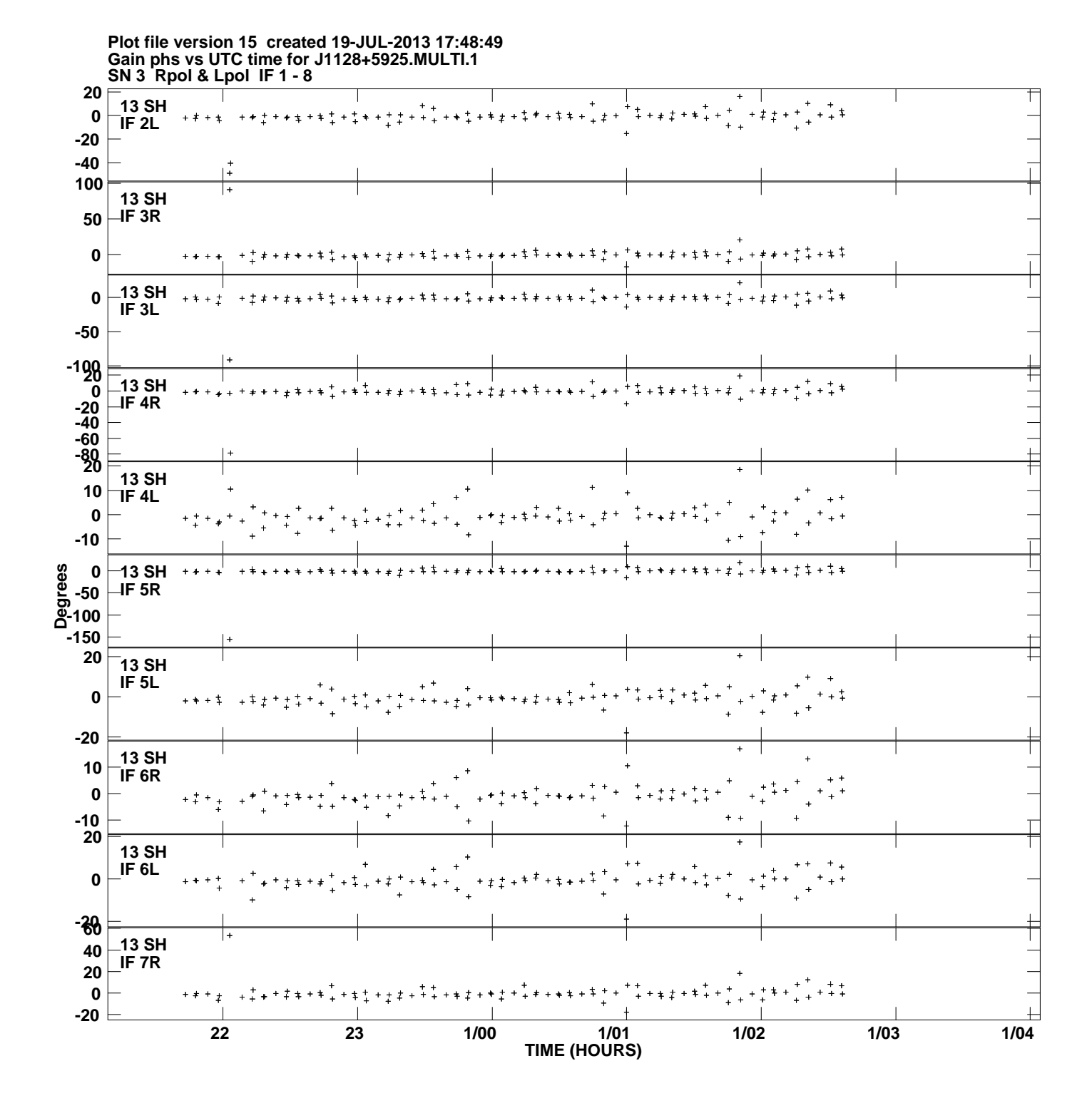

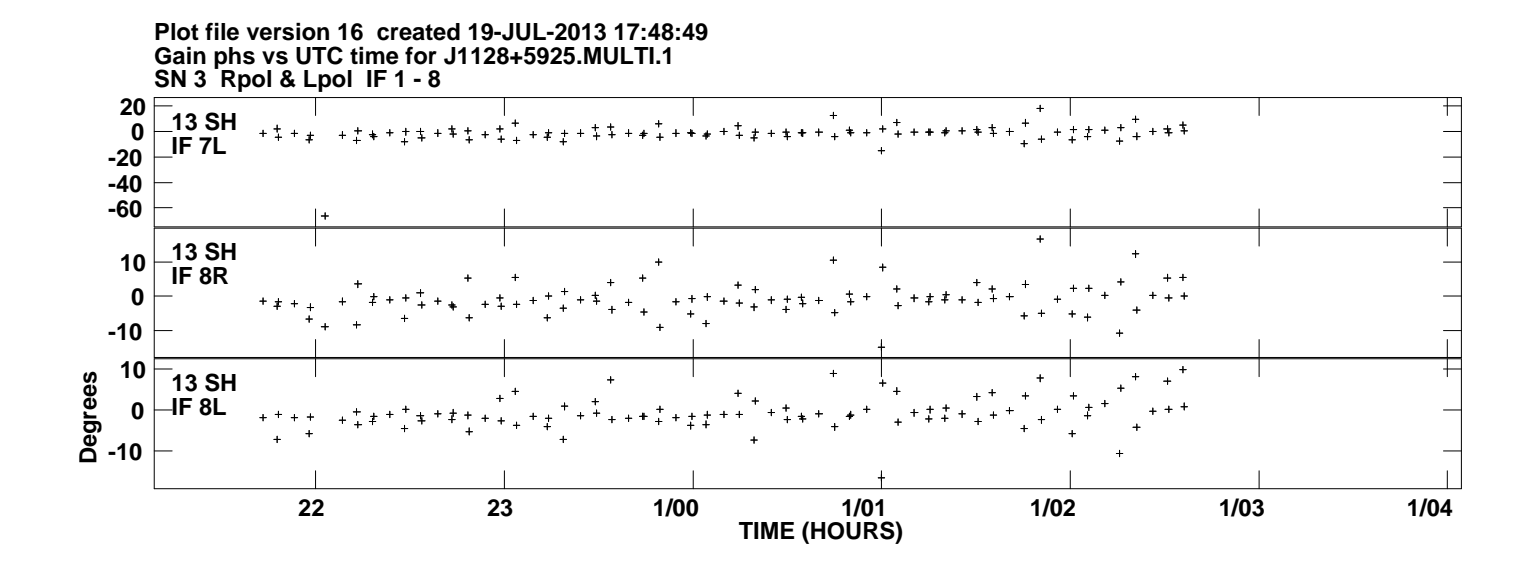